# **6. Iterationsverfahren**

*Nullstellenbestimmung*

<span id="page-0-0"></span>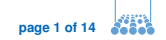

## **Problemstellung**

#### **Problemstellung**

**Gesucht** Nullstelle  $\overline{x}$  einer Funktion  $f : \mathbb{R} \to \mathbb{R}$ , d.h.  $f(\overline{x}) = 0$ 

**Problem** Analytische Berechnung oft nicht möglich (Ausnahme z.B. Mitternachtsformel)

#### **Mögliche Verfahren**

- Newton-Verfahren
- Sekanten-Verfahren
- Bisektion
- Regula falsi

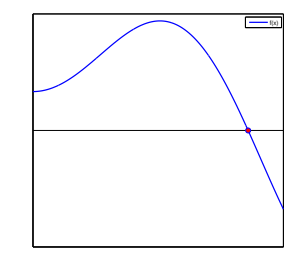

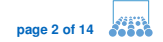

#### **Newton-Iteration**

$$
x_{k+1} := x_k - \frac{f(x_k)}{f'(x_k)}
$$

#### **Herleitung über Taylorentwicklung**

Mit der Taylorentwicklung gilt:

$$
0 = f(\overline{x}) = f(x_k) + f'(x_k)(\overline{x} - x_k) + \underbrace{O((\overline{x} - x_k)^2)}_{\text{wird ignoriert}}
$$

$$
\Rightarrow 0 \approx f(x_k) + f'(x_k)(\overline{x} - x_k)
$$

$$
\Rightarrow \overline{x} \approx x_k - \frac{f(x_k)}{f'(x_k)}
$$

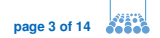

#### **Geometrische Interpretation**

Lege Tangente an  $f(x)$  durch  $f(x_k) \to x_{k+1} \hat{=}$  Schnitt mit x-Achse.

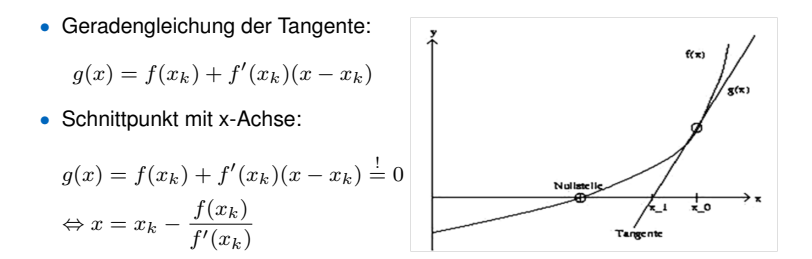

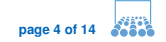

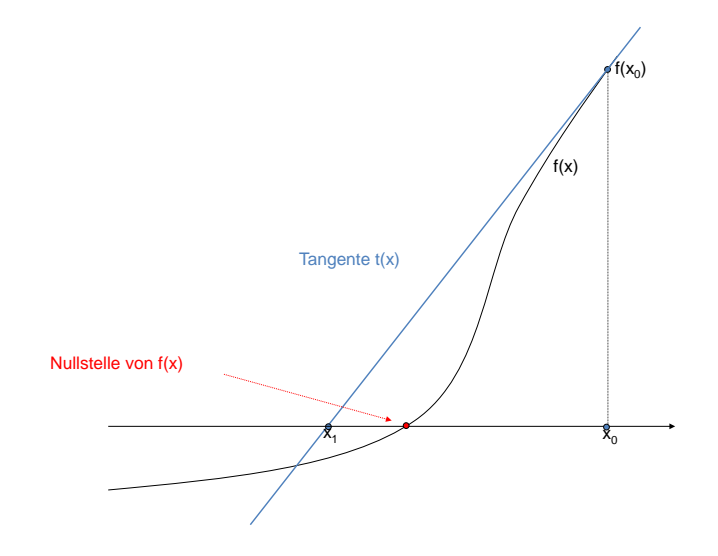

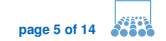

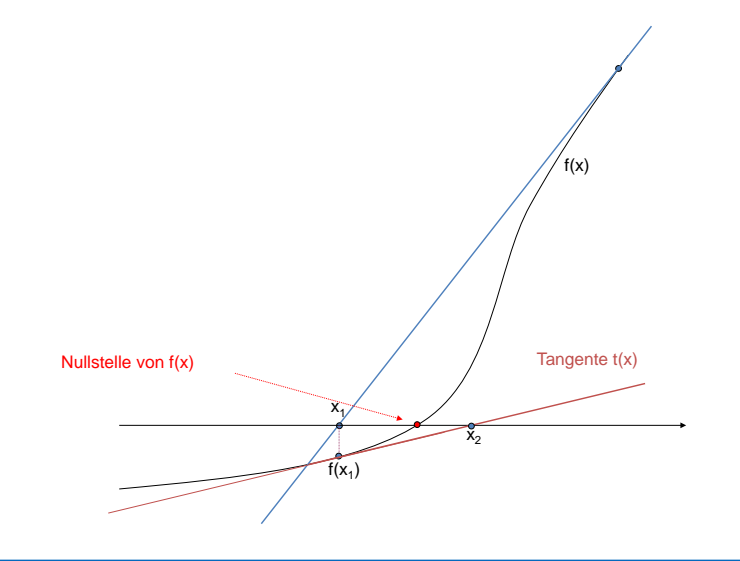

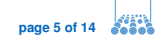

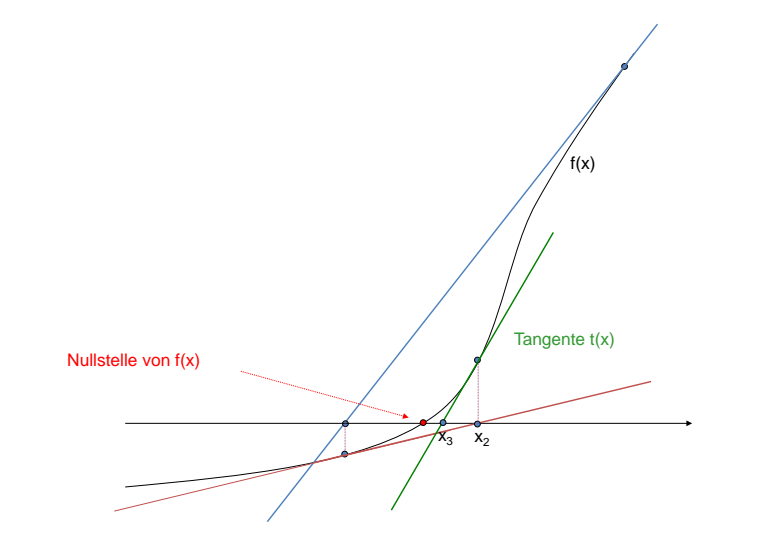

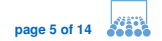

#### **Newton-Verfahren als Fixpunktiteration**

Die Iterationsfunktion des Newton-Verfahrens lautet

$$
\Phi(x) = x - \frac{f(x)}{f'(x)}.
$$

Damit gilt:

•  $\overline{x}$  ist *Nullstelle* von  $f \Leftrightarrow \overline{x}$  ist *Fixpunkt* von  $\Phi$  (falls  $f'(\overline{x}) \neq 0$ )

$$
x = \Phi(x) = x - \frac{f(x)}{f'(x)} \Leftrightarrow \frac{f(x)}{f'(x)} = 0
$$

•  $\overline{x}$  ist ein *anziehender* Fixpunkt (falls  $f'(\overline{x}) \neq 0$ )

$$
\Phi'(x) = 1 - \frac{f'^2(x) - f(x)f''(x)}{f'^2(x)} = \frac{f(x)f''(x)}{f'^2(x)}
$$

$$
|\Phi'(\overline{x})| = 0 < 1
$$

### **Ist** x **eine einfache Nullstelle, konvergiert das Newtonverfahren lokal quadratisch**

- Mit dem Banach'schen Fixpunktsatz folgt lokal lineare Konvergenz.
- Mit der Taylorentwicklung folgt mit einer Zwischenstelle  $z$ :

$$
0 = f(\overline{x}) = f(x_k) + f'(x_k)(\overline{x} - x_k) + \frac{1}{2}f''(z)(\overline{x} - x_k)^2
$$

$$
\Rightarrow \overline{x} - (x_k - \frac{f(x_k)}{f'(x_k)}) = -\frac{1}{2}\frac{f''(z)}{f'(x_k)}(\overline{x} - x_k)^2
$$

$$
\Rightarrow |\overline{x} - x_{k+1}| = |\frac{f''(z)}{2f'(x_k)}| \cdot |\overline{x} - x_k|^2
$$

Da  $f'(\overline{x})\neq 0$  gilt, lässt sich  $|\frac{f''(z)}{2f'(x_k)}|$  lokal nach oben durch ein  $L$  beschränken.

$$
\Rightarrow \boxed{|\overline{x} - x_{k+1}| \leq L \cdot |\overline{x} - x_k|^2}
$$

#### **Ist**  $\bar{x}$  **eine** m-fache Nullstelle ( $m > 1$ ), **konvergiert das Newtonverfahren nur lokal linear**

Sei  $\overline{x}$  eine m−fache Nullstelle, d.h.  $f(x) = (x - \overline{x})^m g(x)$  mit  $g(\overline{x}) \neq 0$ . Damit lautet die Iterationsfunktion:

$$
\Phi(x) = x - \frac{f(x)}{f'(x)} = x - \frac{(x - \overline{x})^m g(x)}{m(x - \overline{x})^{m-1} g(x) + (x - \overline{x})^m g'(x)}
$$

$$
= x - \frac{(x - \overline{x})g(x)}{mg(x) + (x - \overline{x})g'(x)}
$$

Daraus folgt für die Ableitung:

$$
\begin{aligned} |\Phi'(\overline{x})|=|1-\frac{g(\overline{x})}{mg(\overline{x})}|=1-\frac{1}{m}<1\\ \Rightarrow \text{Lokale lineare Konvergenz} \end{aligned}
$$

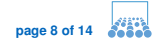

### **Vorgehen bei** m−**facher Nullstelle**

Wende das Newton-Verfahren an auf

- $(m 1)$ -te Ableitung von f
- $\bullet$   $\frac{f(x)}{f'(x)}$
- $m$ –te Wurzel von  $|f(x)|$

oder modifiziere die Newton-Formel zu

$$
\Phi(x) = x - m \frac{f(x)}{f'(x)} \quad \text{(dann gilt wieder } \Phi'(\overline{x}) = 0)
$$

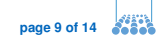

### **Verallgemeinerung auf den**  $\mathbb{R}^n$

**Gesucht** Nullstelle  $\bar{x}$  einer Funktion  $f : \mathbb{R}^n \to \mathbb{R}^n$ , d.h.

$$
f(\overline{x}) = f(\overline{x}_1, \dots, \overline{x}_n) = \begin{pmatrix} f_1(\overline{x}_1, \dots, \overline{x}_n) \\ \vdots \\ f_n(\overline{x}_1, \dots, \overline{x}_n) \end{pmatrix} = \begin{pmatrix} 0 \\ \vdots \\ 0 \end{pmatrix}
$$

**Newtonschritt**  $x_{k+1} = x_k - J^{-1}f(x_k)$  mit der Jacobi-Matrix  $J$ 

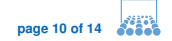

## **Sekanten-Verfahren**

**Iterationsfunktion** 

$$
x_{k+1} := x_{k-1} - \frac{f(x_{k-1})(x_k - x_{k-1})}{f(x_k) - f(x_{k-1})}
$$

#### **Geometrische Herleitung**

Lege Gerade durch  $f(x_{k-1})$  und  $f(x_k) \rightarrow x_{k+1} \hat{=}$  Schnitt mit x-Achse.

• Geradengleichung der Sekante:

$$
g(x) = f(x_{k-1}) + \frac{f(x_k) - f(x_{k-1})}{x_k - x_{k-1}}
$$
\n• Schnittpunkt mit x-Achse:  
\n
$$
g(x) = 0
$$
\n
$$
\Leftrightarrow x = x_{k-1} - \frac{f(x_{k-1})(x_k - x_{k-1})}{f(x_k) - f(x_{k-1})}
$$

 $\overline{a}$ 

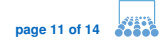

## **Sekanten-Verfahren**

**Iterationsfunktion** 

$$
x_{k+1} := x_{k-1} - \frac{f(x_{k-1})(x_k - x_{k-1})}{f(x_k) - f(x_{k-1})}
$$

#### **Vergleich mit Newton-Verfahren**

- **Vorteile** keine Ableitung nötig
	- billiger (nur  $f(x_k)$  ist pro Schritt neu zu berechnen)
- 
- **Nachteile** Probleme wenn Nenner ≈ 0
	- Konvergenzordnung nur  $1 < p < 2$

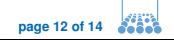

#### **Ausgangspunkt**

- Starte mit Intervall  $[x, y]$ , wobei gilt:  $f(x)$  und  $f(y)$  haben verschiedene Vorzeichen.
- Damit liegt für ein stetiges  $f$  eine Nullstelle in  $[x, y]$

#### **Iterationsschritt**

- Sei  $z = \frac{x+y}{2}$  die Mitte des Intervalls. Berechne  $f(z)$ .
- **–** Gilt  $f(z) = 0 \rightarrow$  fertig  $-$  **lst**  $f(x) \cdot f(z) > 0 \rightarrow x := z$  $-$  **lst**  $f(y) \cdot f(z) > 0 \rightarrow y := z$
- Im neuen Intervall  $[x, y]$  liegt immer noch eine Nullstelle.
- Intervall wird in jeder Iteration halbiert → lineare Konvergenz

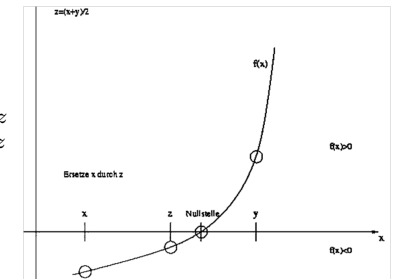

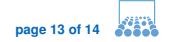

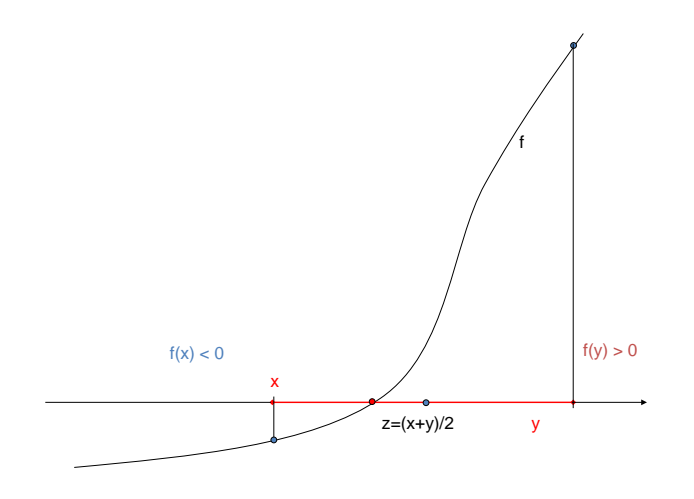

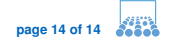

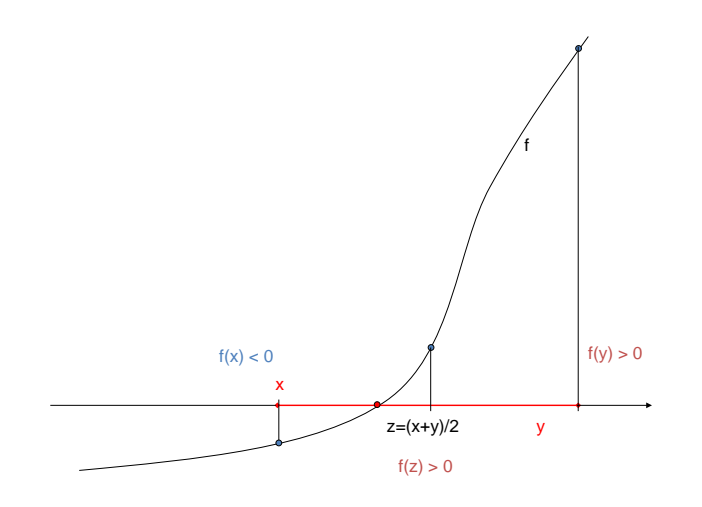

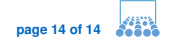

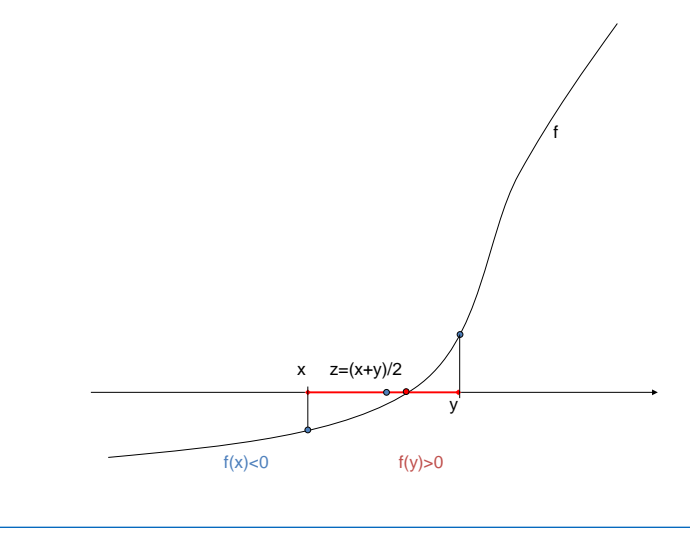

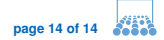

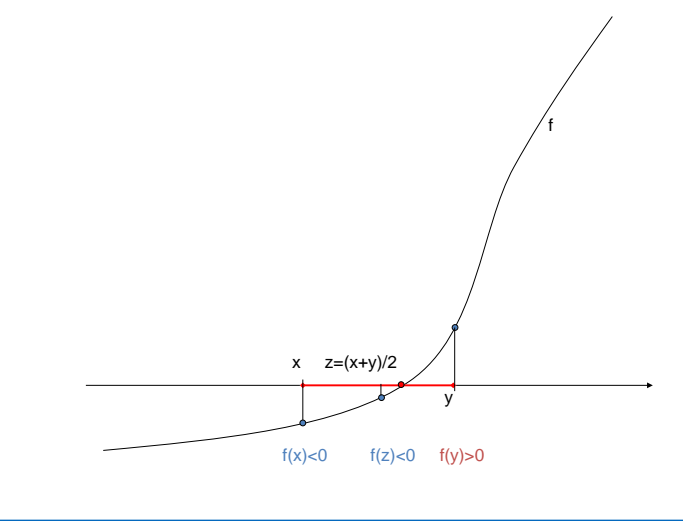

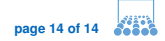

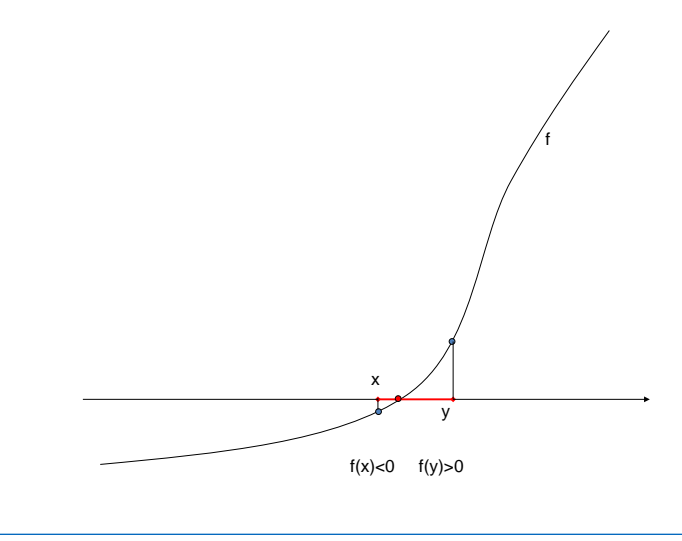

<span id="page-19-0"></span>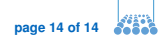